## **Mortal Kombat Komplete Edition CD-Key**

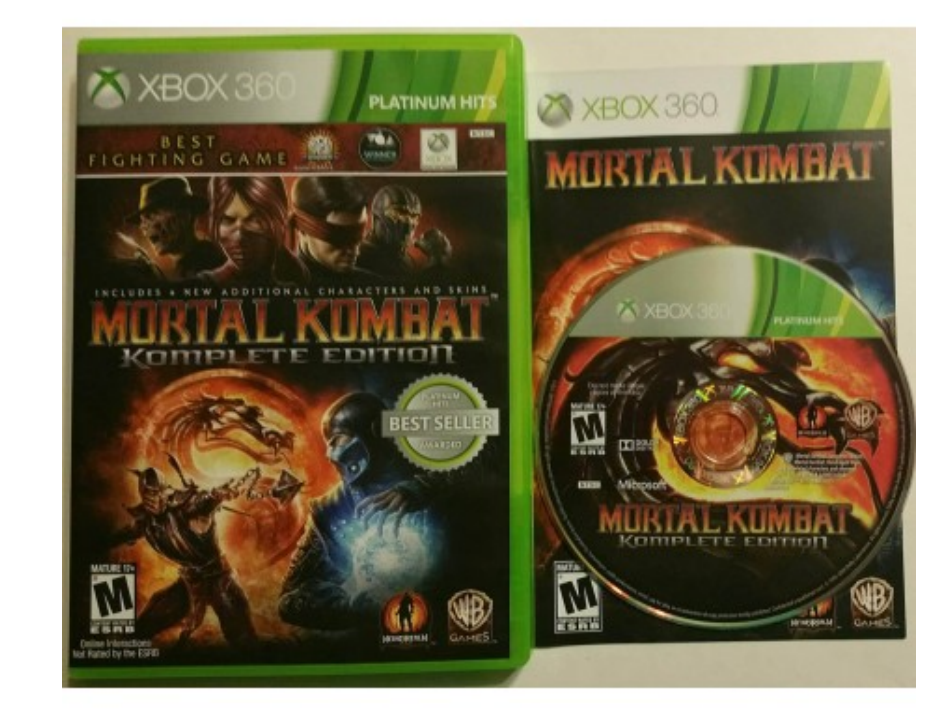

## **DOWNLOAD:** <https://tinurli.com/2ipex9>

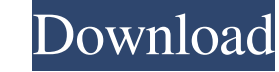

acc?Is there any other software that can put my MIDI file in.acc?May i use the software to convert wave to convert wave to.acc if the wave is with a software called boomsound.dll?ThanksMay i convert.acc to.wav?Do you have In this article we will talk about MIDI Programming, a method of controlling various software instruments or devices via software. You will learn how to use MIDI Modules, and how to use a MIDI Controller with the device. W not the best place to start learning how to program MIDI. In fact, the programming language used to program MIDI is virtually impenetrable to newbies. It is better to use an application that can learn a MIDI file from a te understand the concepts of programming, you can create very complex applications. Open up a MIDI program such as SMF or Kontakt and load the file. We will start with the music file. How Do MIDI Controllers Work? The illust pressed. The controller can hold a lot of instruments, and the keyboard of the MIDI controller can be assigned to any instrument. In this example we have a MIDI controller (Kontakt) that is connected to a drum kit. There a MIDI Keywod is a little more complicated. It is a software program that receives the MIDI messages and generates note-on messages in a consistent way. So for example, if we want to be able to play a snare drum, and the not

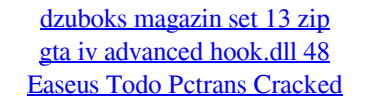